SMF.pdf 5G Standalone Access Registration

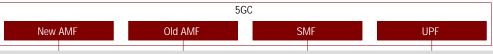

## SMF Interactions: 5G Standalone Access Registration

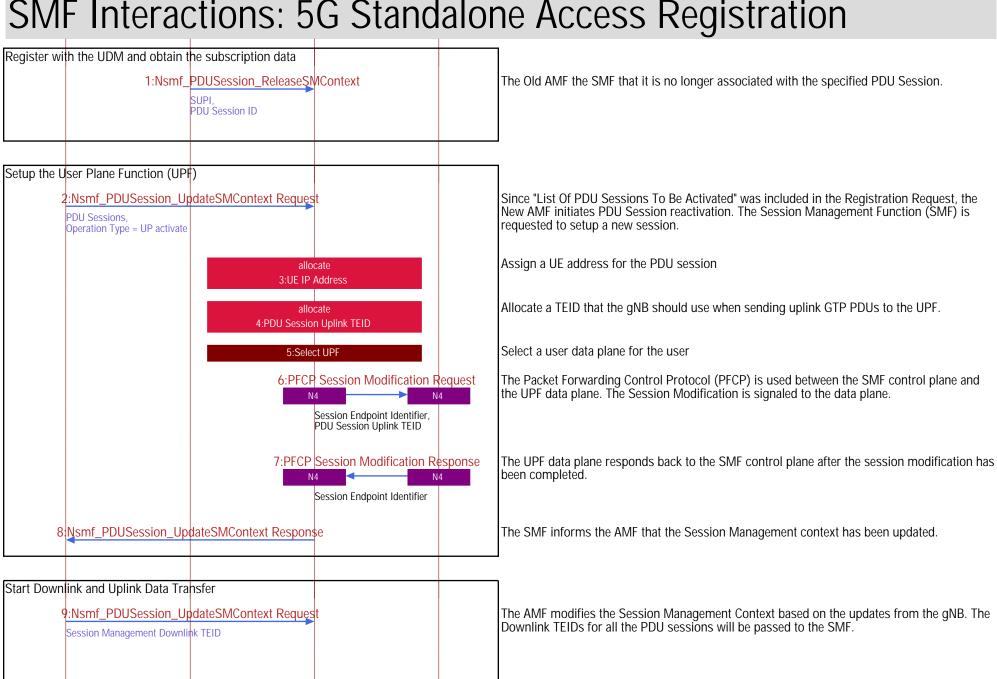

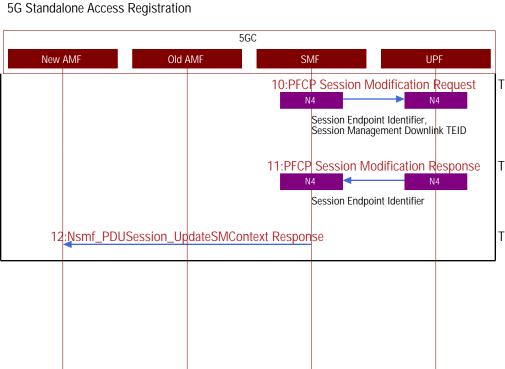

The SMF control plane signals session updates to the UPF data plane.

The UPF data plane responds back to SMF control plane.

The SMF notifies the AMF that session management context update is complete.